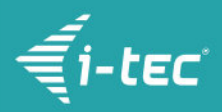

# **i-tec USB-C Metal HDMI Adapter 60Hz**

i-tec USB C auf Dual HDMI Video Adapter, 1x HDMI 4K Ultra HD, kompatibel mit Thunderbolt 3 für Windows OS, Mac OS

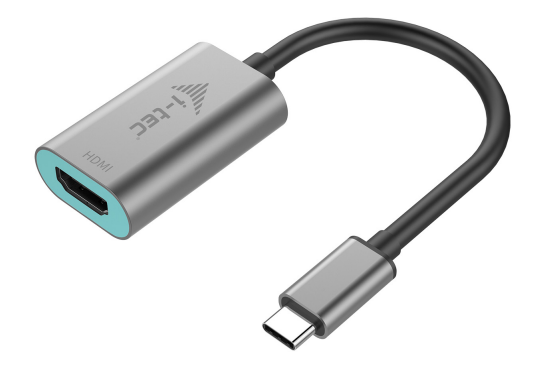

### **DESCRIPTION DU PRODUIT**

Élargissez le bureau de travail de votre ordinateur d'un écran externe d'affichage HDMI ou branchez un appareil de projection ou téléviseur avec l'interface HDMI sur votre ordinateur portable, tablette ou PC via le nouveau connecteur USB-C ou Thunderbolt 3. L'adaptateur prend en charge la résolution 4K Ultra HD jusqu'à 4096 x 2160 @60Hz, y compris le signal audio.

L'adaptateur est adapté pour être utilisé avec Chromebook Pixel 2015, Acer Switch Alpha 12, Dell XPS 13, HP EliteBook Folio G1 et autres périphériques possédant un connecteur USB-C. Ce connecteur présente de nombreux avantages. Il est plus petit et symétrique, ce qui facilite la connexion car vous ne devez pas vous soucier du sens d'introduction du connecteur.

L'adaptateur convient aux concepteurs, aux graphistes et autres utilisateurs qui travaillent simultanément avec plusieurs écrans. Par exemple, vous pouvez utiliser les modes "Etendu" et "Miroir" pour fonctionner avec des applications sur deux moniteurs (comme une feuille de calcul large), travailler sur un moniteur et rechercher des informations sur Internet au moyen du deuxième moniteur, comparer plusieurs documents à la fois sans devoir constamment ouvrir des fenêtres, afficher des images panoramiques sur deux moniteurs, des graphiques et simultanément des données, montrer plusieurs présentations à la fois sans devoir utiliser un autre ordinateur, etc.

L'utilisation est très simple, il suffit de connecter l'adaptateur au port USB-C ou Thunderbolt 3 de l'ordinateur, connecter le périphérique d'affichage à l'aide d'un câble HDMI et vous pouvez immédiatement commencer à l'utiliser. L'installation du pilote s'effectue automatiquement à partir du système.

Exigences nécessaires avec au fonctionnement avec les produits spécifiques i-tec, en particulier la sortie vidéo (mode Display Port Alt), et / ou l'alimentation (Power Delivery ). Si votre appareil n'est pas totalement compatible, votre nouveau produit i-tec risque de ne pas fonctionner correctement. Vous pouvez trouver les spécifications concernant votre appareil (port USB, par exemple), dans le mode d'emploi fourni avec votre ordinateur portable / tablette / smartphone ou, alternativement, via le service client du fabricant de votre appareil. Si vous êtes toujours incertain, contactez notre service à [support@itecproduct.com](mailto:support@itecproduct.com).

## **CARACTÉRISTIQUES DU PRODUIT**

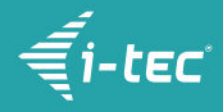

- Élargissez le bureau de travail de votre ordinateur d'un écran externe d'affichage HDMI ou branchez un appareil de projection ou téléviseur avec l'interface HDMI à travers le nouveau connecteur USB-C ou Thunderbolt 3, l'adaptateur supporte la transmission de la vidéo avec la résolution 4K Ultra HD, ainsi que le son stéréo
- 1x connecteur USB-C 3.1, taux de transfert jusqu'à 10 Gbps, pour la connexion de l'adaptateur au portable, à la tablette ou au PC
- Interface graphique: 1x HDMI (spécifications 2.0b), résolution max. 4096x2160 / 60Hz, pour connecter un moniteur externe, un projecteur ou une télévision
- Modes: Extension, miroir et moniteur principal
- Couleurs prises en charge 24 bits
- Alimentation à partir du bus USB, aucun adaptateur d'alimentation externe n'est nécessaire
- système d'exploitation: nécessite une interface USB-C supportant le mode "DisplayPort Alternate Mode" (tous les périphériques / systèmes USB-C ne comportent cette norme) ou un port Thunderbolt 3 – présent dès maintenant sur Windows 10 32/64 bits, Mac OS X, OS Chrome (Google)
- Dimensions du produit: 45 x 30 x 15 mm
- Poids du produit: 27 g
- Dimensions de l'emballage: 145 x 130 x 25 mm

#### **EXIGENCES DU SYSTÈME**

Exigences matérielles: ordinateur portable, tablette, Windows, Mac ou Google PC avec port USB-C gratuit avec "DisplayPort Alternate Mode" ou Thunderbolt 3 port

Système d'exploitation: Windows 10, Mac OS X, Google (Chrome OS) possédant les dernières mises à jour

#### **CONTENU DE L'EMBALLAGE**

- i-tec USB-C Adaptateur vidéo 4K HDMI avec câble (15 cm)
- Démarrage rapide

## **SPÉCIFICATION**

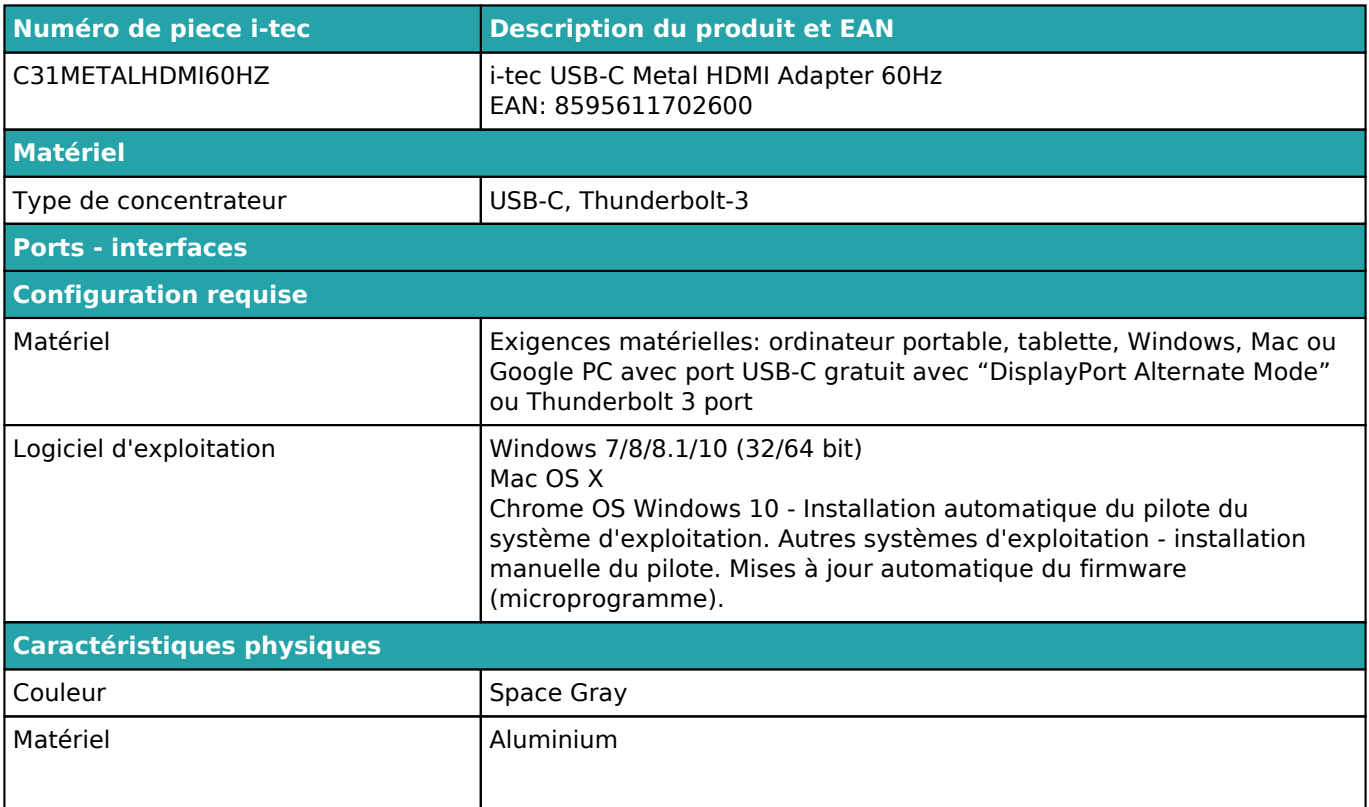

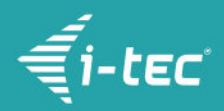

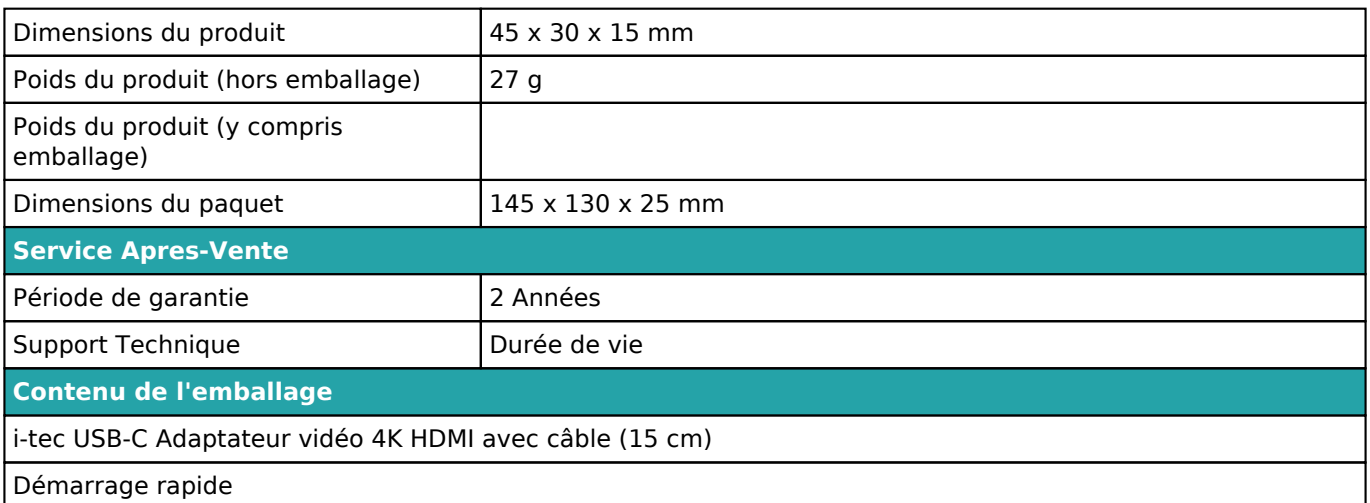

Pour plus d'informations sur la configuration ou pour obtenir des réponses aux questions fréquemment posées, veuillez visiter notre site Web *i-tec.cz*. Les spécifications sont sujettes a changement sans préavis.

Mise a jour 12.9.2018